# **CCE RR**

**O⁄´¤%lO⁄ ÆË√v⁄ ÃO⁄–y Æ⁄¬fiO¤– »⁄flMs⁄ÿ, »⁄fl≈Ê«fiÀ⁄ ¡⁄M, ∑ÊMV⁄◊⁄‡¡⁄fl — 560 003** 

**KARNATAKA SECONDARY EDUCATION EXAMINATION BOARD, MALLESWARAM, BANGALORE – 560 003** 

**G—È.G—È.G≈È.". Æ⁄¬fiOÊ⁄–, d‡´È — 2017**

**S. S. L. C. EXAMINATION, JUNE, 2017** 

**ಮಾದರಿ ಉತ**್ತರಗಳು

### **MODEL ANSWERS**

¶´¤MO⁄ : 17. 06. 2017 ] **—⁄MOÊfi}⁄ —⁄MSÊ¿ : 74**

Date : 17. 06. 2017 | **CODE NO. : 74** 

**ವಿಷಯ : ಎಲಿಮೆಂಟ್ಸ್ ಆಫ್ ಕಂಪ್ಯೂಟರ್ ಸೈನ್ಸ್** 

## **Subject : ELEMENTS OF COMPUTER SCIENCE**

 **( 'ʇ—⁄ Æ⁄p⁄¿O⁄√»⁄fl / New Syllabus )**

 **( Æ⁄'¥´⁄¡¤»⁄~%}⁄ À¤≈¤ @∫⁄¥¿£%/ Regular Repeater )** 

 $[$  ಗರಿಷ್ಠ ಅಂಕಗಳು : 90

**[ Max. Marks : 90** 

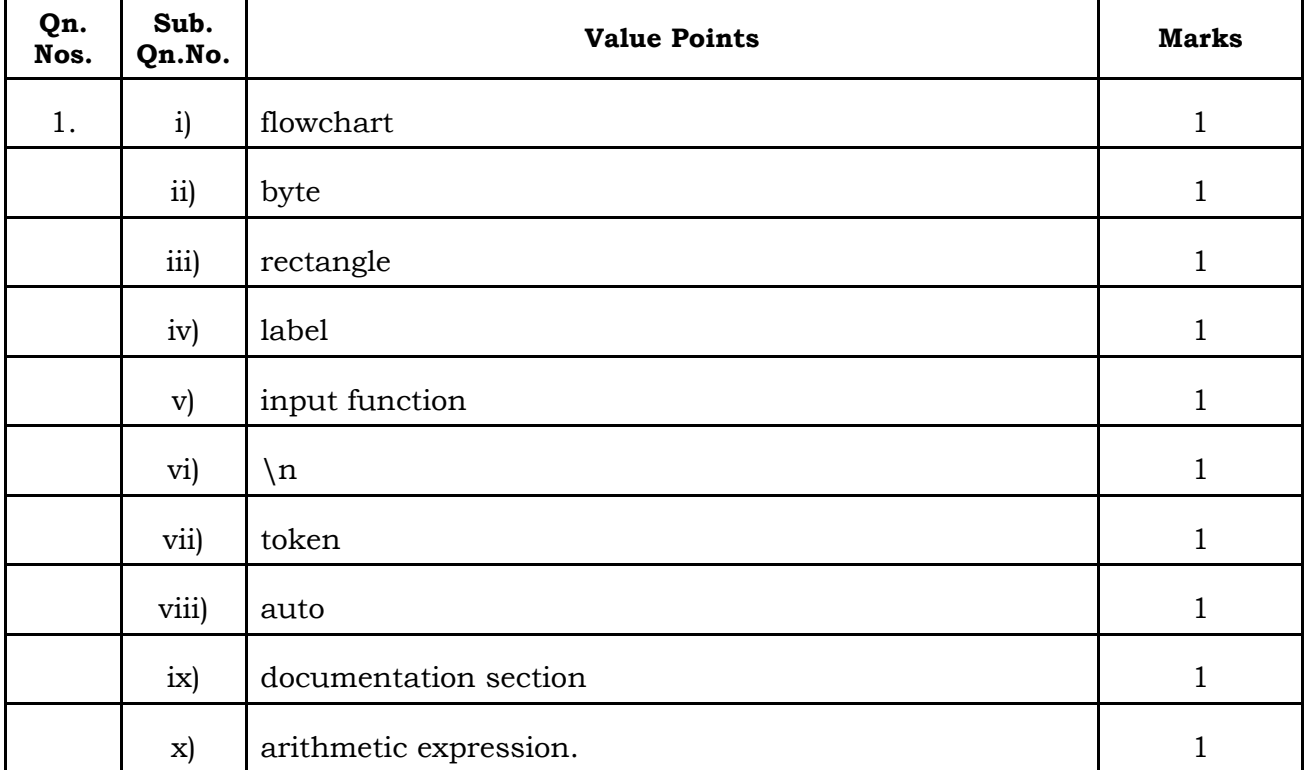

**RR-XXIII-8022** [ Turn over

**74** 2 **CCE RR**

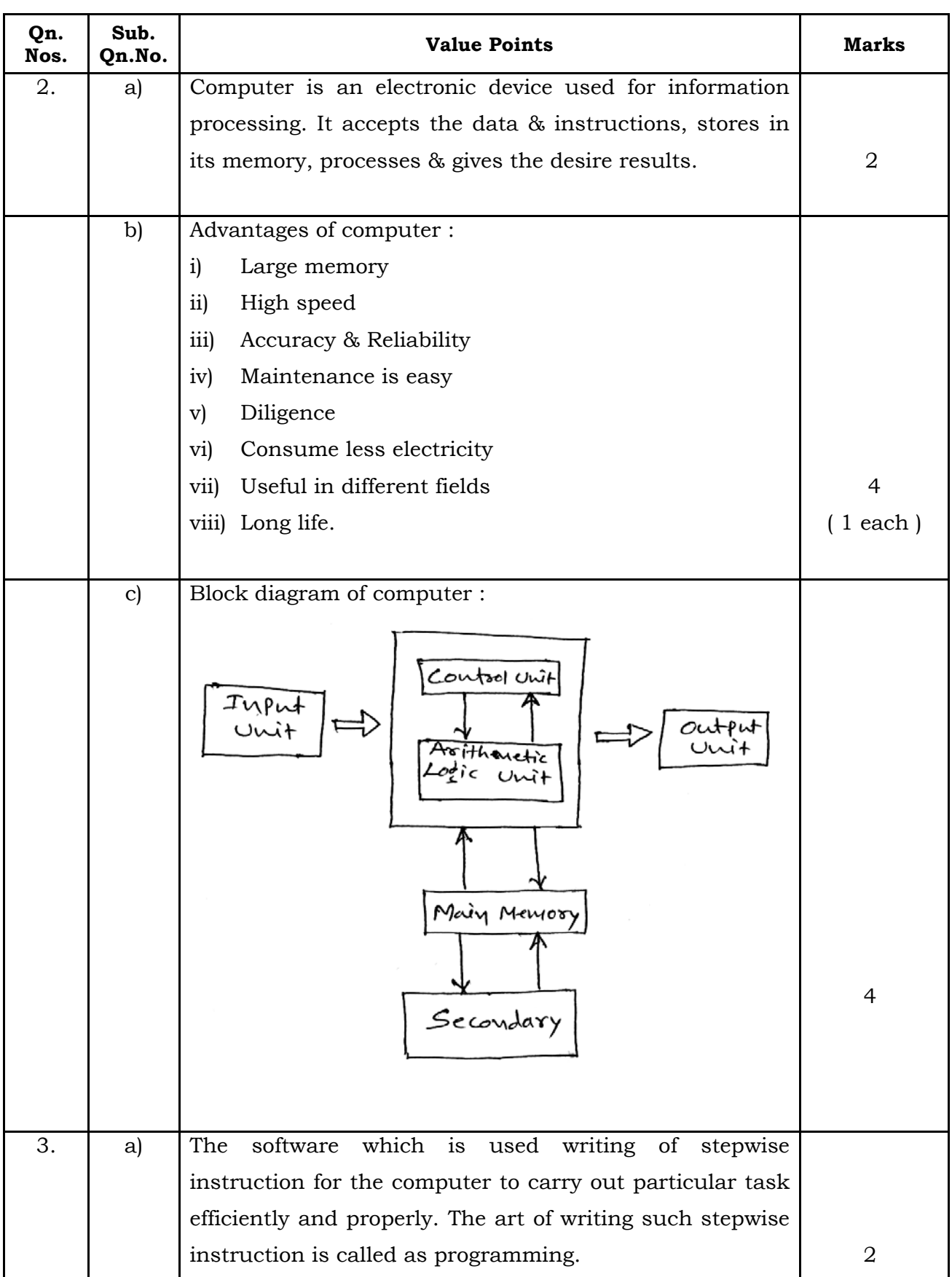

**RR-XXIII-8022**

 **CCE RR** 3

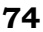

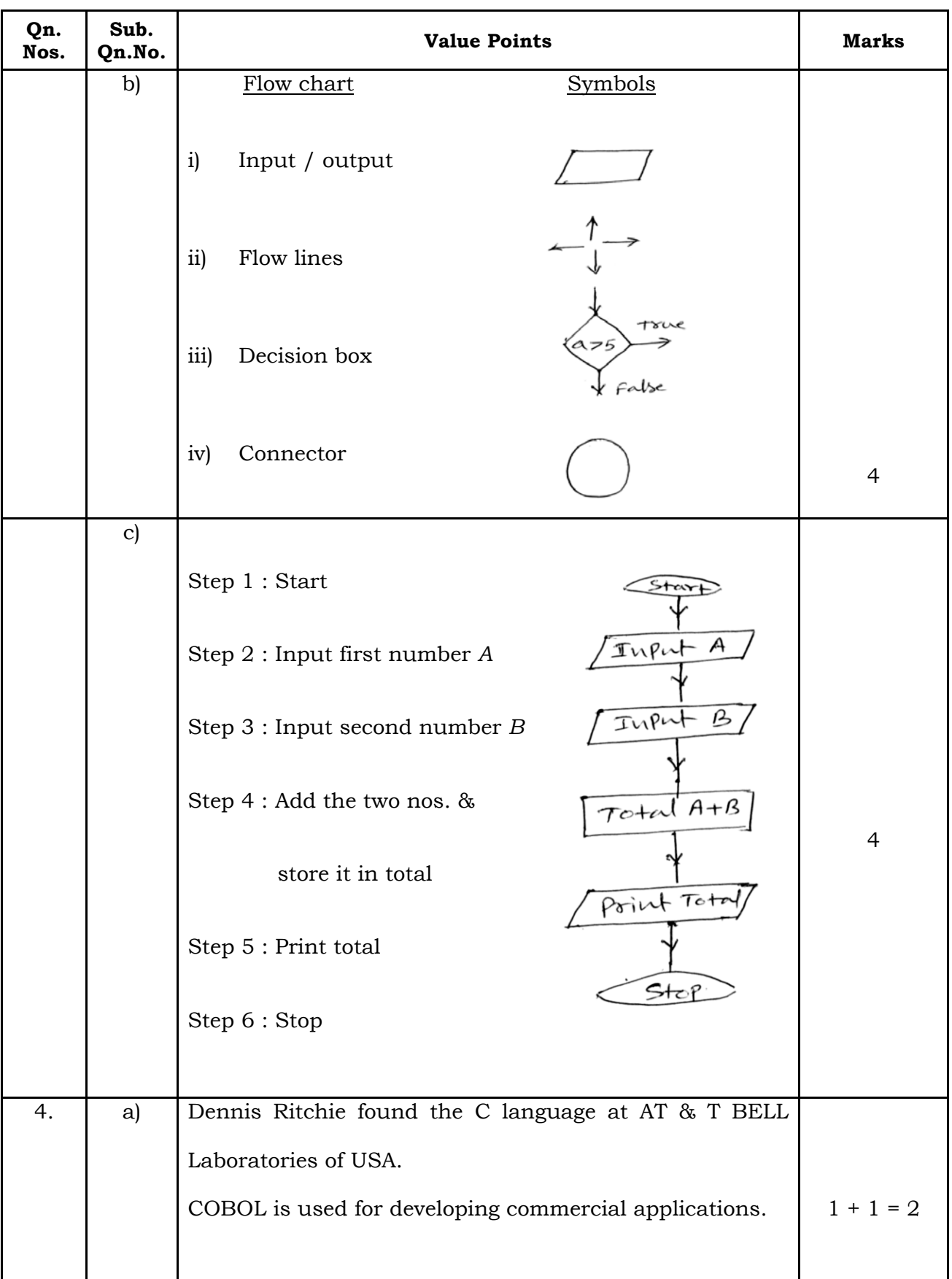

**RR-XXIII-8022** [ Turn over

#### **74** 4 **CCE RR**

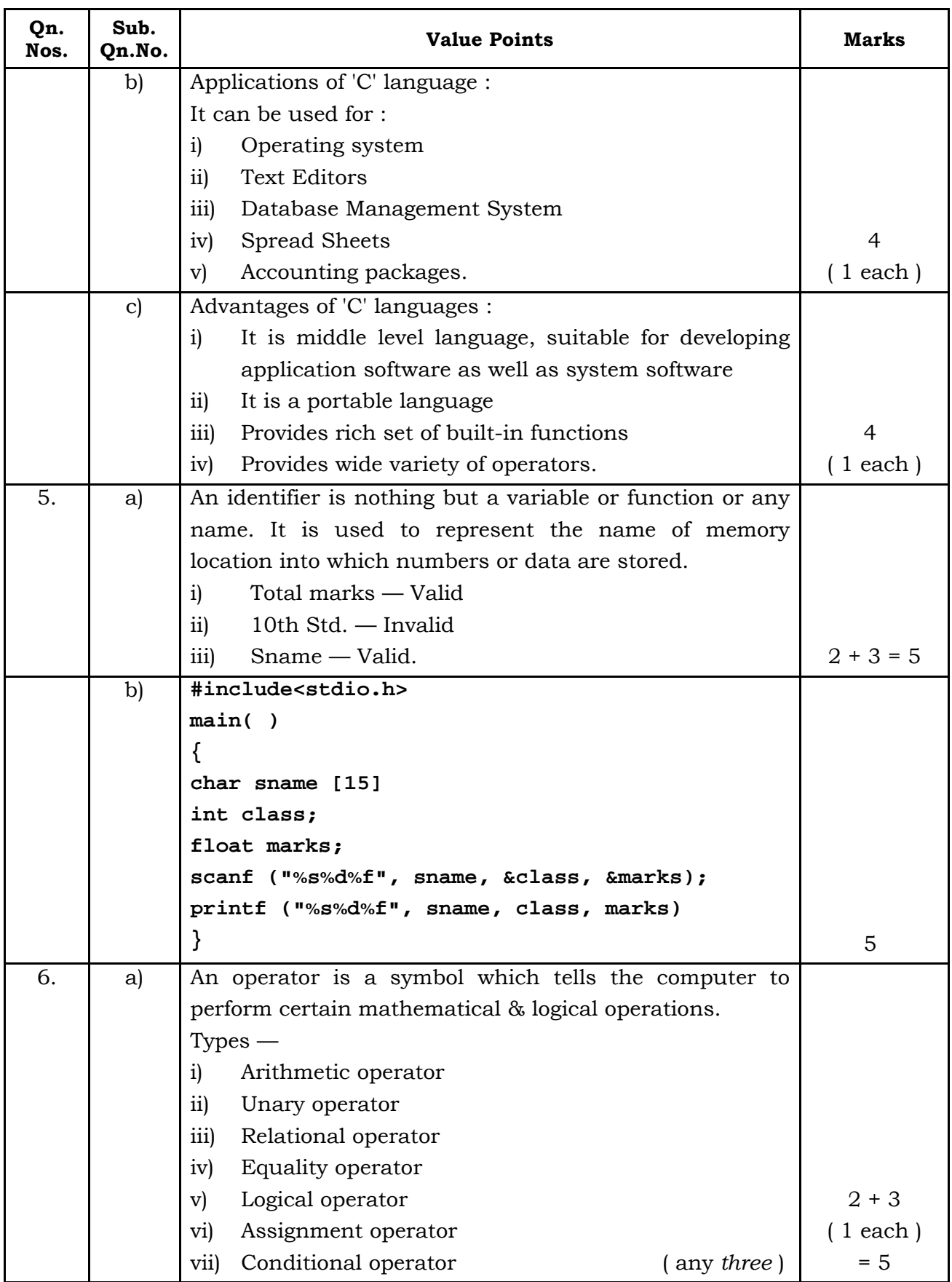

**RR-XXIII-8022**

 **CCE RR** 5 **74**

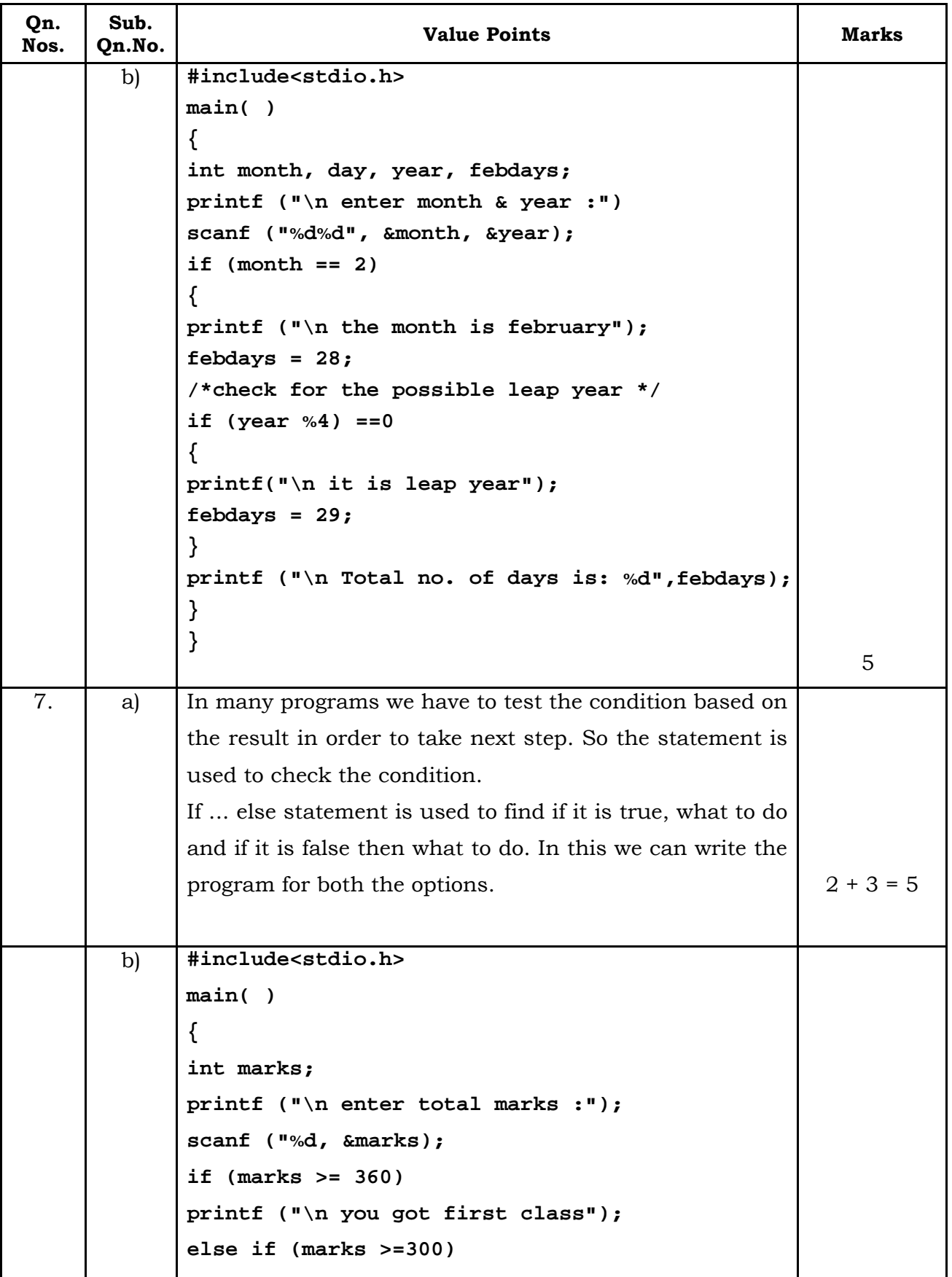

**RR-XXIII-8022** [ Turn over

# **74** 6 **CCE RR**

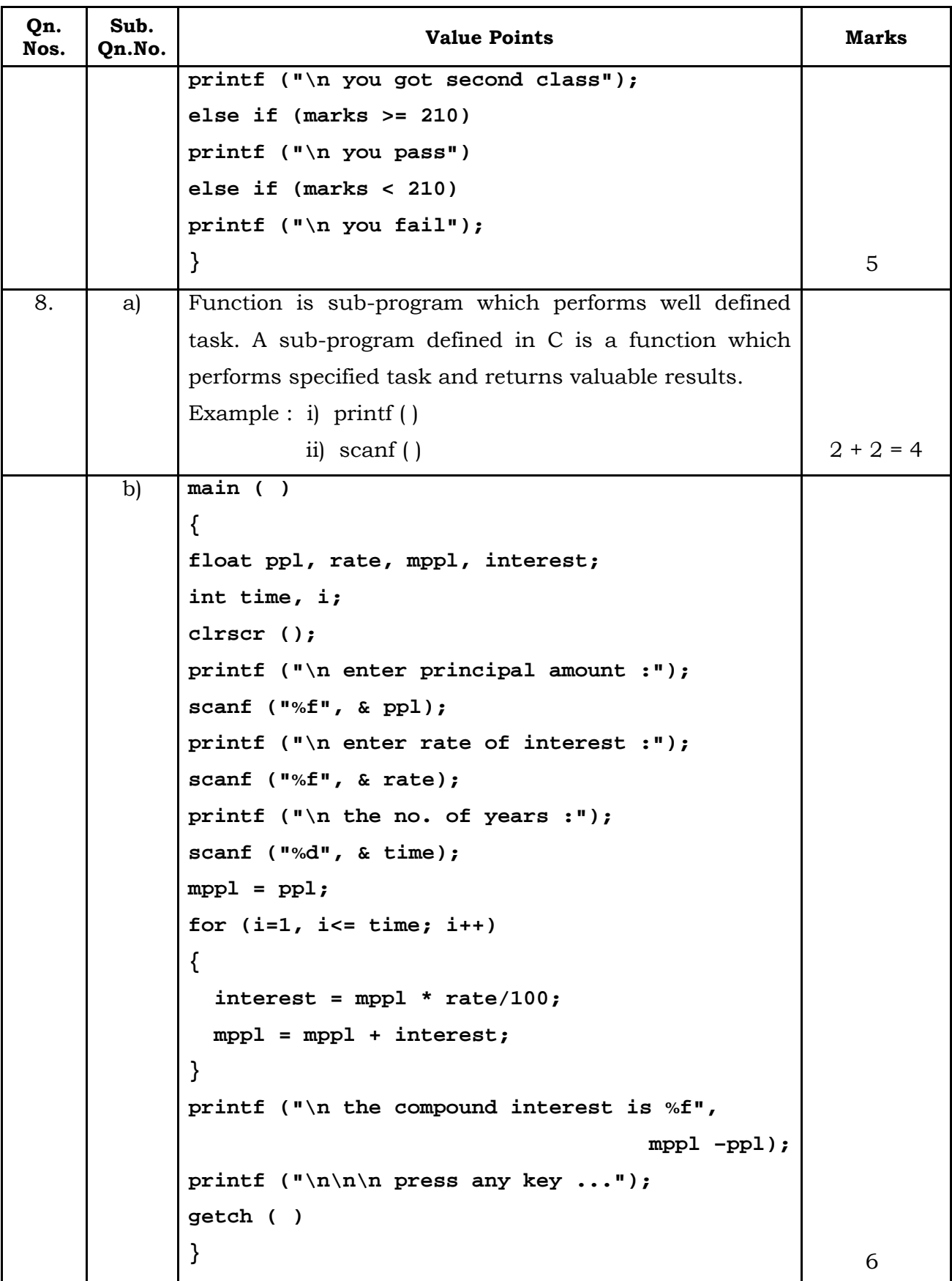

**RR-XXIII-8022**

 **CCE RR** 7 **74**

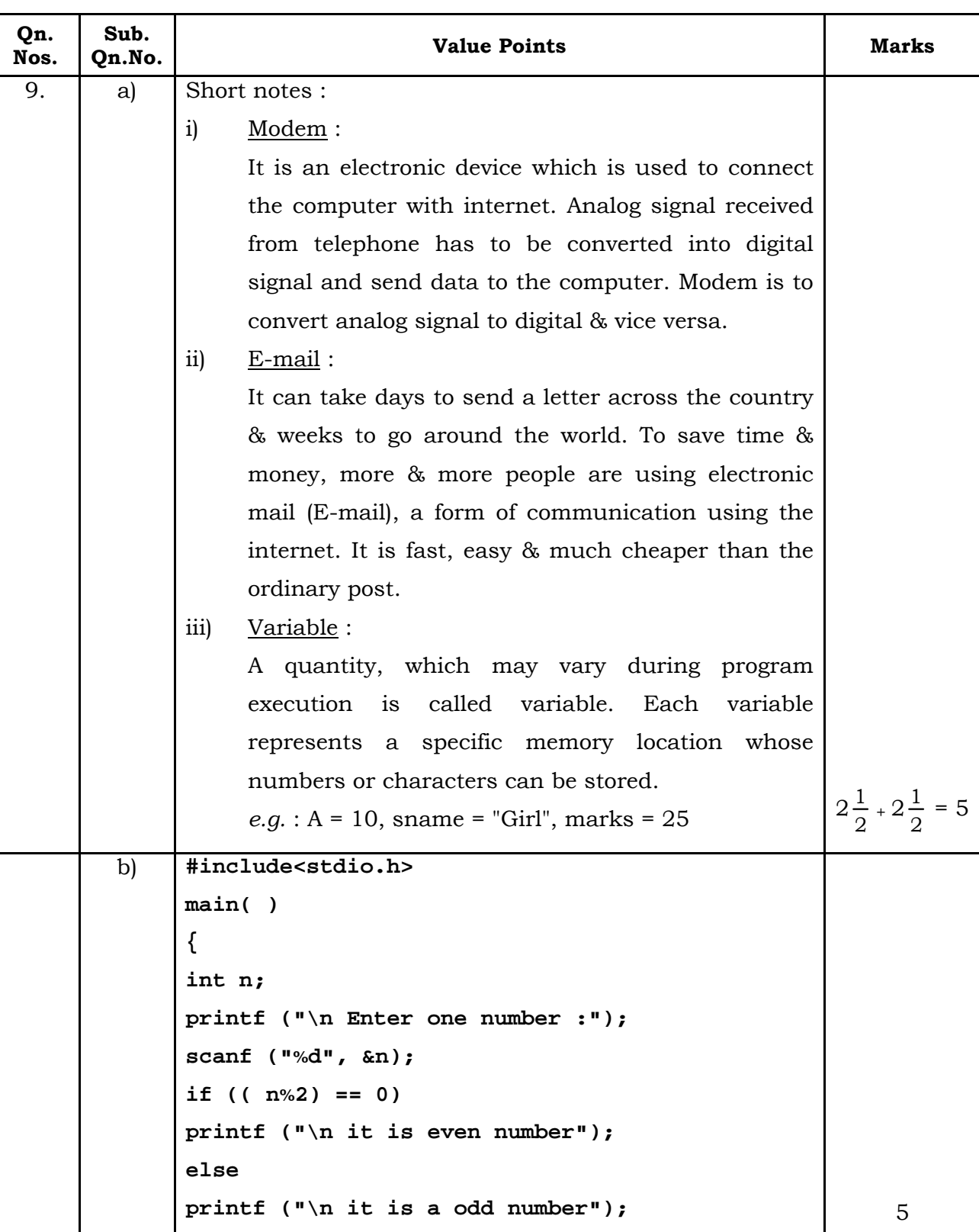

**RR-XXIII-8022** 

۰